# **NTP for NORTi**

*User's Guide* 

2008 年 5 月版

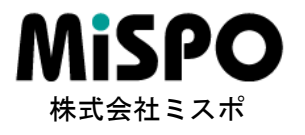

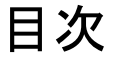

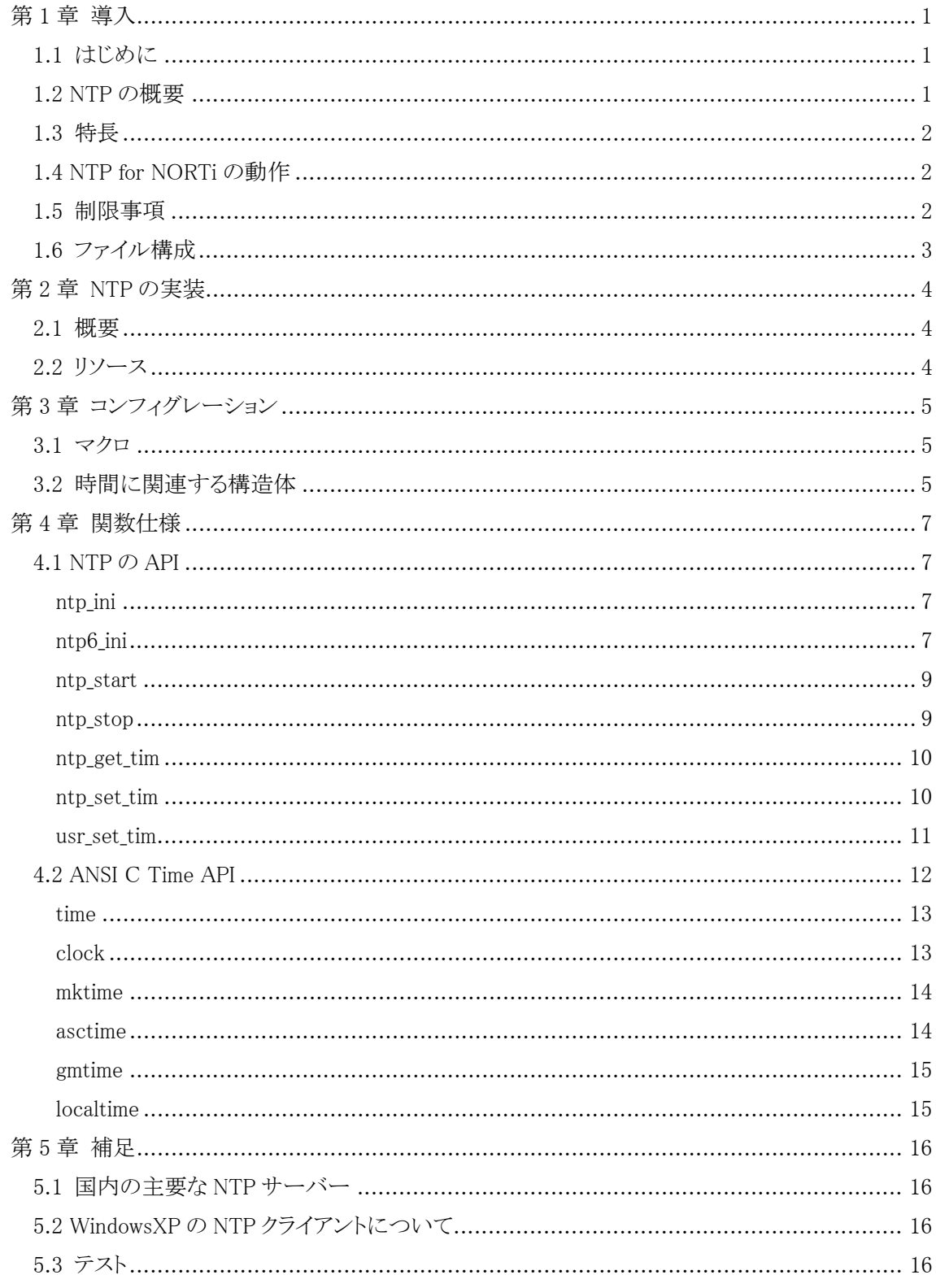

## 2006 年 5 月版で訂正された項目

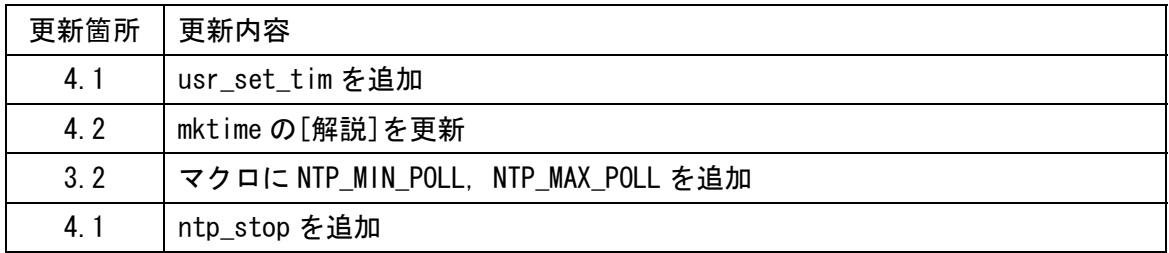

## 2006 年 9 月版で訂正された項目

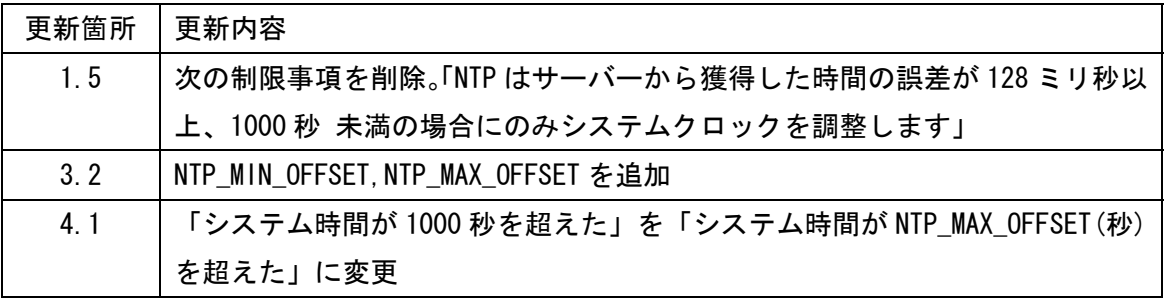

## 2007 年 9 月版で訂正された項目

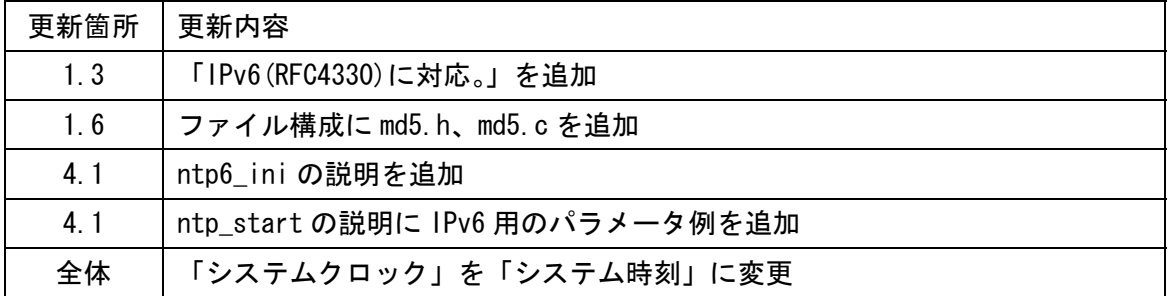

## 2008 年 5 月版で訂正された項目

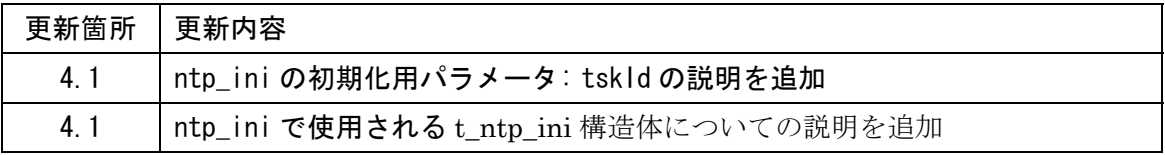

## <span id="page-3-0"></span>第1章 導入

#### 1.1 はじめに

NTP for NORTi は NORTi TCP/IP プロトコルスタックのアプリケーションレイヤーで NTP (Network Time Protocol)を実現します。本書では NTP の仕様に関してのみ説明を行 っています。カーネルや TCP/IP プロトコルスタックの使用方法については各ユーザーズガ イドを参照してください。

#### 1.2 NTPの概要

NTP(Network Time Protocol)はタイムサーバーとクライアント間で管理して保持してい るシステム時刻の同期を行うプロトコルです。NTP は UDP のポート 123 番を使って、通 信を行います。NTP サーバーは下図のように Strutum といわれる階層に分類されており、 この階層によって精度が異なります。最も高い精度は Stratum1 のサーバーで、これは原子 時計や GPS などを使って精度が保たれています。

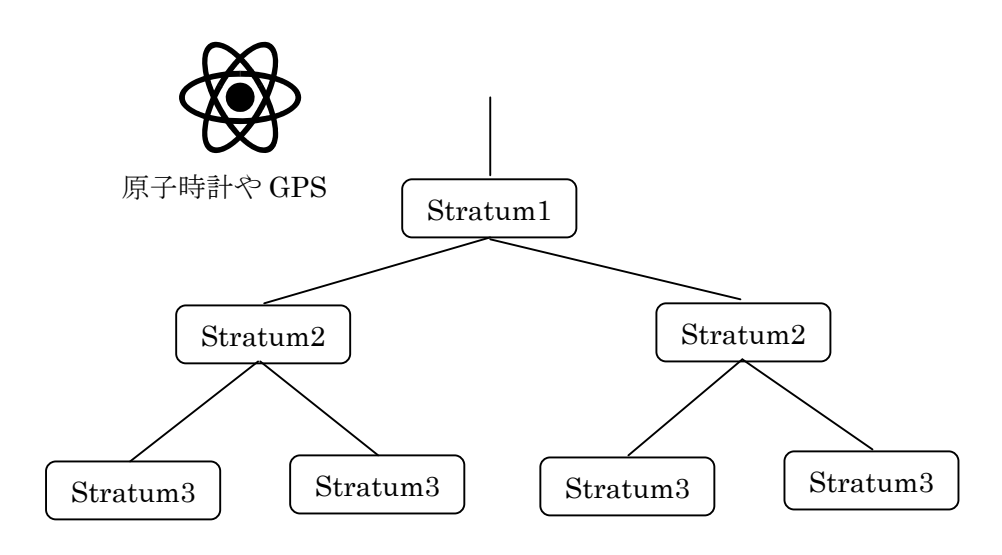

#### <span id="page-4-0"></span>1.3 特長

- ・NTP Version3.0(RFC1305)に対応しています。
- ・NTP は正確な時刻情報を維持するデーモンとして動作します。
- ・アプリケーションは NTP の初期化以外に特別な呼び出しは不要です。
- ・NTP for NORTi はクライアントとデーモン(サーバー)の機能が並行して動作します。
- ・IPv6(RFC4330)に対応しています。

#### 1.4 NTP for NORTiの動作

NTP for NORTi はリモート NTP サーバーの時間を使って NORTi のシステム時刻を初期 化します。NTP が起動された後、周期的に特定のサーバーと同期がとられます。NORTi のシステム時刻はシステム起動後からのシステムクロックの 48bit の周期割り込みのカ ウンターが管理されています。NTP は 64bit の固定長小数点フォーマットでサーバーか ら時間を取得します。その時間には 1900, Jan 1st 12:00:00 UTC からの経過時間が含ま れています。ANSI C では主に 32bit の整数型フォーマットで 1970, Jan 1st 12:00:00 UTC からの経過時間を扱います。個々の書式変換は NTP 内部で行います。NTP はいく つかのサーバーとから得られた情報から、最適な時間を計算しシステム時刻と同期しま す。また、NTP は他のクライアントからのリクエストに応答し、内部で管理している時 間情報を他のクライアントに返します。

#### 1.5 制限事項

- ・NORTi Version4 以外での動作は保証しません。
- ・NTP で扱う時間の精度は MSEC(ミリ秒)単位です。
- ・NTP はサーバーから獲得した時間の誤差が 128 ミリ秒以上、1000 秒 未満の場合にのみ システム時刻を調整します。
- ・ユーザーアプリケーションは NTP デーモンの初期化後に set\_tim 関数を使用しないでく ださい。

#### <span id="page-5-0"></span>1.6 ファイル構成

NTP は次のファイルから構成されます。

/INC

nonntp.h NTP 標準ヘッダ NTP で使用される構造体などが定義されています ntpcfg.h NTP コンフィグレーションヘッダ。アプリケーションはどこか一箇所 で必ずこのファイルを定義してください nontime.h ANSI C Time 関数用ヘッダファイル md5.h MD5 メッセージダイジェストアルゴリズムヘッダ

#### /SRC

nonntp.c NTP プロトコルソースコード ntpinfc.c Time 変換用ユーティリティ関数が含まれています nontime.c ANSI C Time 関数が含まれています

#### md5.c

MD5 メッセージダイジェストアルゴリズム

リトルエンディアン動作時はnontp.cをLITTLE\_ENDIANマクロ付きでコンパイルしてく ださい。

## <span id="page-6-0"></span>第 2 章 NTPの実装

#### 2.1 概要

NTP の機能はタスクとして動作します、NTP タスクは UDP の受信コールバックから起床 されます。

NTP サーバーへのリクエストする、インターバル時間は 64 秒~1024 秒でこの周期は NTP\_MIN\_POLL と NTP\_MAX\_POLL で変更できます。

#### 2.2 リソース

#### タスク×1

NTP 送受信用タスク

#### 周期起動ハンドラ×1

NTP クライアントが周期的に要求を行うために使用

#### メイルボックス×1

UDP の受信コールバックが NTP タスクに通知するために使用

#### UDP 通信端点×1

NTP パケットの送受信用に使用(ポート番号 123)

## <span id="page-7-0"></span>第 3 章 コンフィグレーション

本章では NTP を使用するために必要なコンフィグレーションを説明します。

#### 3.1 マクロ

アプリケーションは ntpcfg.h を必ずどこか 1 箇所で#include してください。ntpcfg.h は NTP のコンフィグレーションを行うためのヘッダファイルです。ntpcfg.h を#include する 前に次の様な定数を記述することにより、コンフィグレーションを行うことができます。 ()はデフォルト値で、指定がない場合に使用されます。

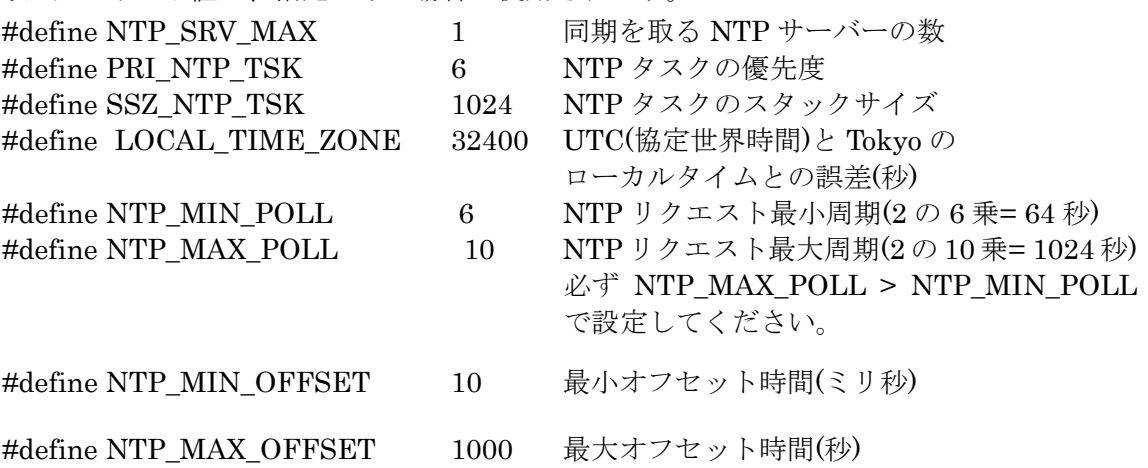

NTPはサーバーから獲得した時間の誤差がNTP\_MIN\_OFFSET (10) ミリ秒以上、 NTP\_MAX\_OFFSET(1000)秒の場合にのみシステム時刻を調整します。

#### 3.2 時間に関連する構造体

NORTi で使用する時間と NTP で扱う時間の相違を述べます。

3.2.1 NORTi で使用する SYSTIM フォーマット

NORTi はシステム時刻を秒またはミリ秒単位で管理していません。NORTi のシステム時 刻は、システム起動時に 0 クリアされ以後、周期割込みごとにカウントアップされます。 NORTi では get tim,set tim システムコールでこの値を読み込み、書き込みを行うことが できます。この値は 48bit の構造体 SYSTIM に格納されています。

typedef struct 16,32 ビット CPU の場合

{ H utime; 上位 16 ビット UW ltime; 下位 32 ビット } SYSTIM;

3.2.2 NTP タイムスタンプフォーマット

NTP のタイムスタンプは 1900 年 1 月 1 日の 0 時からの相対秒数による 64 ビット符号なし 整数で表されており、前半 32 ビットが整数部、後半 32 ビットが小数部となっています。 したがって、非常に精緻な要求に対しては 200 ピコ秒までの精度が表現できます。

#### typedef struct t\_ntp\_tim

{ union{

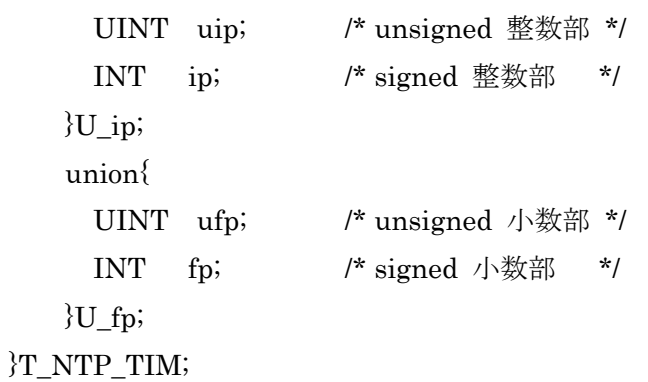

6

## <span id="page-9-0"></span>第 4 章 関数仕様

#### 4.1 NTPのAPI

NTP は NTP の初期化とカレンダーやシステム時間をアクセスするために time.h に定義さ れているいくつかの ANSIC の関数をサポートしています。

━━━━━━━━━━━━━━━━━━━━━━━━━━━━━━━━━━━━━━

──────────────────────────────────────

## ntp\_ini ntp6\_ini

[機 能] NTP の初期化を行う(ntp6\_ini は IPv6/IPv4 デュアルスタック用)

 $[\frac{\text{R}}{\text{R}} \times \frac{\text{R}}{\text{R}}]$  ER ntp\_ini(T\_NTP\_INI \* ntp\_ini); ER ntp6\_ini(T\_NTP\_INI \*ntp\_ini); T\_NTP\_INI \* ntp\_ini NTP の初期化用パラメータのポインタ

typedef struct t\_ntp\_ini{

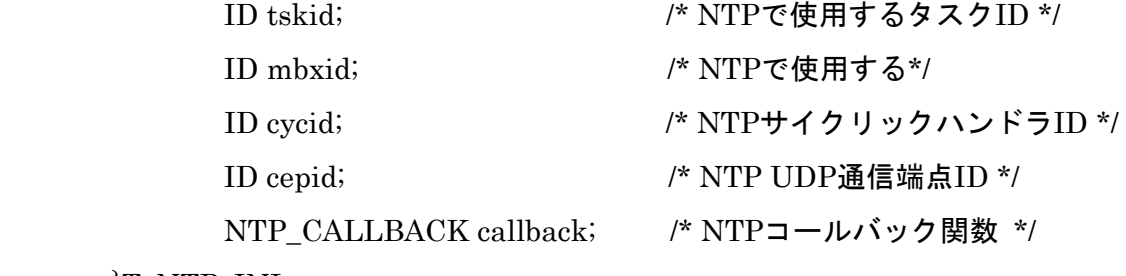

}T\_NTP\_INI;

タスク ID は、NTP が使用するタスク ID を指定します。タスク ID に、0を指定 した場合は、NTP が自動的にタスク ID を割り当てます。

コールバック関数はユーザーアプリケーション側で用意するプログラムです。 NTP のイベントがコールバック関数に通知されます。コールバックによる通知が 不要な場合、callback には NULL を設定してください。

```
void function-name(UB event, UW data);
```
UB event NTP のイベントコード

NTP\_CLK\_INI(0x01)

 システム時刻が最初に初期化されたときに、このイベントで呼ばれ ます。

UW data 時間を取得した IP アドレスが含まれます。

#### NTP\_CLK\_SYNC(0x02)

システム時刻に設定が行われたときに、このイベントで呼ばれます。

UW data 未使用

#### NTP CLK  $RCV(0x03)$

NTP パケットが受信されたときに、このイベントで呼ばれます。

UW data NTP パケットの送信元アドレス

#### NTP\_CLK\_OFFSET\_ERROR(0x04)

タイムサーバーとローカルな NTP\_MAX\_OFFSET(秒)を超えた場合、こ のイベントが呼ばれます。

UW data オフセット値

 $[\mathbf{\mathbf{F}}$  値] = E OK 正常終了

≠ E\_OK 異常終了

[解説] NTP での初期化を行います。ntp\_ini 内部ではタスク、メモリプール、サイクリ ックハンドラ、UDP 通信端点の生成を行っています。この関数で異常終了した場 合、これらいずれかの生成でエラーになっています。NTP の初期化用パラメータ を指定する t\_ntp\_ini 構造体は、ntp\_ini 処理内で、t\_ntp\_ini 構造体の内容を書き 換えることがあります。従って、t\_ntp\_ini 構造体は、書き換え可能な変数に割り 当てるようにして下さい。

#### ntp\_start

**[機 能] NTP**デーモンの開始

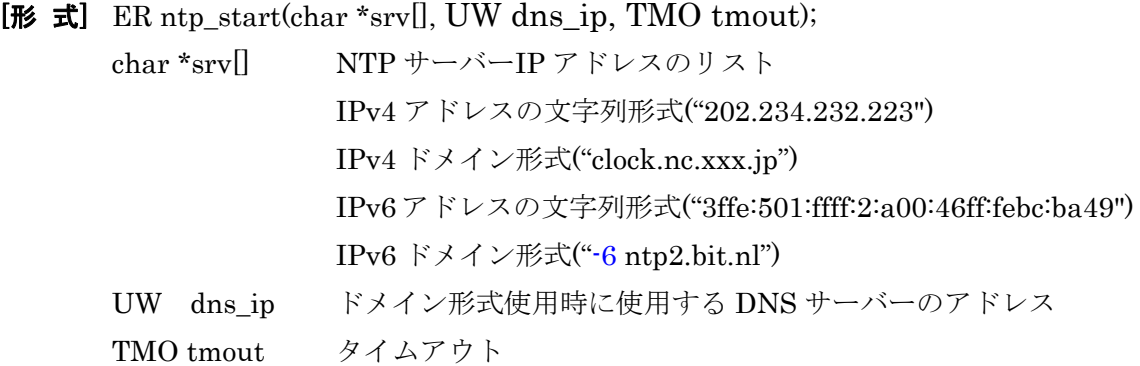

<span id="page-11-0"></span>━━━━━━━━━━━━━━━━━━━━━━━━━━━━━━━━━━━━━━

──────────────────────────────────────

- $[\mathbf{\bar{R}}$  値 = E OK 正常終了 ≠ E\_OK 異常終了
- [解説] NTPデーモンを開始し System タイマーの初期化を行います この関数で接続する NTP サーバーを複数指定できます。指定できるサーバー数は NTP\_SRV\_MAX で定義されています。この値以上を設定できません。

━━━━━━━━━━━━━━━━━━━━━━━━━━━━━━━━━━━━━━

──────────────────────────────────────

#### ntp\_stop

**[機 能] NTP**デーモンの停止

- [形 式] ER ntp\_stop(void); T\_NTP\_TIM \*pk\_tim システム時間を格納するポインタ
- $[\mathbf{\bar{R}} \mathbf{\hat{d}}] = \mathbf{E} \cdot \mathbf{O} \cdot \mathbf{K}$  正常終了 ≠ E\_OK 異常終了
- [解 説] この関数はサーバーからタイムリクエストのポーリングを停止します。 NTP デーモンの再開は ntp\_start で行うことができます。 この関数はシステム時刻に影響しません。

#### ntp\_get\_tim

**[機 能] NTP** フォーマットのシステム時間を取得する

 $[\frac{\text{R}}{\text{R}} \times \frac{\text{R}}{\text{R}}]$  void ntp\_get\_tim(T\_NTP\_TIM \*pk\_tim); T\_NTP\_TIM \*pk\_tim システム時間を格納するポインタ

<span id="page-12-0"></span>━━━━━━━━━━━━━━━━━━━━━━━━━━━━━━━━━━━━━━

──────────────────────────────────────

━━━━━━━━━━━━━━━━━━━━━━━━━━━━━━━━━━━━━━

──────────────────────────────────────

- [戻 値] なし
- [解 説] NTP フォーマットのシステム時間を取得します。pk\_tim には 12:00:00 Jan 1st 1900 UTC からの経過時間が含まれています。

#### ntp\_set\_tim

- **[機 能] NTP** フォーマットのシステム時間を設定する
- [形 式] void ntp\_set\_tim( $T_NTP_TIM *pk_tim$ ); T\_NTP\_TIM \*pk\_tim システム時間を格納するポインタ
- [戻 値] なし
- [解 説] NTP フォーマットのシステム時間を NORTi SYSTIME フォーマットに変換しシ ステム時間として設定します。pk\_tim には 12:00:00 Jan 1st 1900 UTC からの経 過時間が含みます。

#### usr\_set\_tim

[機能] アプリケーションからの時間設定

[形 式] void usr\_set\_tim(time\_t t, UW msec, W zone); time\_t t 12:00:00 Jan 1st 1970 UTC からの経過時間(秒単位). UW msec ミリ秒 W zone UTC(協定世界時間)とローカルタイムとの誤差(秒)

<span id="page-13-0"></span>━━━━━━━━━━━━━━━━━━━━━━━━━━━━━━━━━━━━━━

──────────────────────────────────────

- $[\mathbf{\mathbf{F}}$  值 = E\_OK 正常終了 ≠ E\_OK 異常終了
- [解説] この関数はアプリケーションからシステム時刻を設定します。 t は mktime 関数を使って計算することができます。システム時刻は NTP デーモ ンを実行ぜず、この関数によって設定することができます。この関数を呼び出す前 に ntp\_stop で NTP デーモンを停止してから使用してください。

## <span id="page-14-0"></span>4.2 ANSI C Time API

NTP for NORTi は時間に関連する ANSI C の関数をサポートしています。

4.2.1 構造体と型

clock\_t

unsigned int 型のプログラム実行時間(システム時刻)を表します

time\_t

unsigned int 型の暦時間 (12:00:00 Jan 1st 1970 UTC からの経過秒) を表しま す

## struct tm

この構造体には次の要素別の情報が含まれています

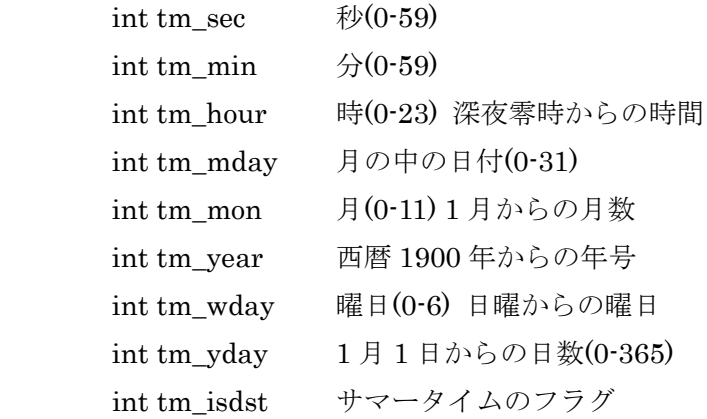

#### 4.2.2 API

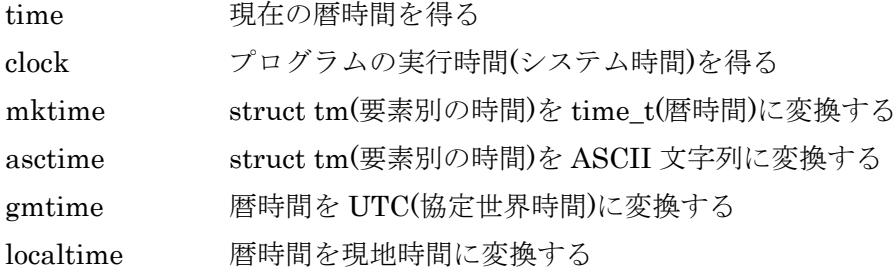

<span id="page-15-0"></span>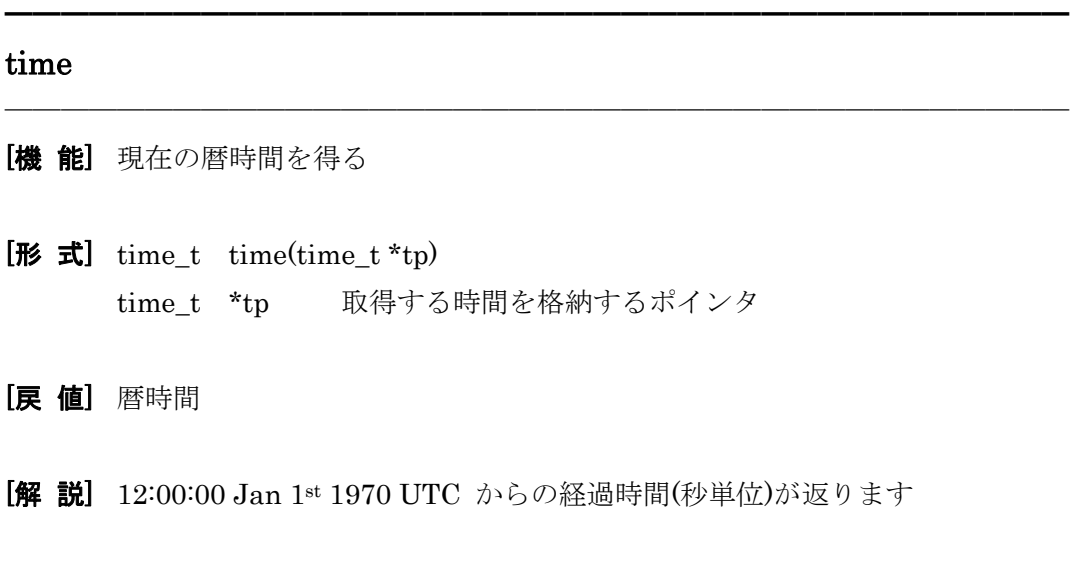

━━━━━━━━━━━━━━━━━━━━━━━━━━━━━━━━━━━━━━

──────────────────────────────────────

#### clock

- [機 能] プログラムの実行時間を得る
- [形 式]  $clock_t$  clock( $clock_t * cp$ ) clock\_t \*cp 取得する時間を格納するポインタ
- [戻 値] プログラム実行時間
- [解 説] 32bit のプログラム実行時間(システム時刻)を返します。単位は MSEC です。 NORTi の get\_tim で得る ltime の値と同じです。

## mktime ────────────────────────────────────── [機 能] struct tm を time tに変換する [形 式] time t mktime(struct tm  $*$ tp); struct tm \*tp 要素別時間が格納されたポインタ [戻 値] 暦時間 [解説] 要素別時間(struct tm)を暦時間(time\_t)に変換します。 この関数では以下の struct tm メンバーの設定が必要です。 int tm\_sec  $\mathcal{W}(0.59)$ int tm\_min  $\hat{\mathcal{H}}(0.59)$  int tm\_hour 時(0-23) 深夜零時からの時間 int tm\_mday 月の中の日付 $(0-31)$  int tm\_mon 月(0-11) 1 月からの月数 int tm\_year 西暦 1900 年からの年号 ━━━━━━━━━━━━━━━━━━━━━━━━━━━━━━━━━━━━━━

──────────────────────────────────────

<span id="page-16-0"></span>━━━━━━━━━━━━━━━━━━━━━━━━━━━━━━━━━━━━━━

#### asctime

- [機 能] struct tm を ASCII 文字列に変換する
- [形 式] char \*asctime( const struct tm \*tp); struct tm \*tp 要素別時間が格納されたポインタ
- [戻 値] 変換された文字列
- [解説] 構造体として格納された時刻を文字列に変換します。

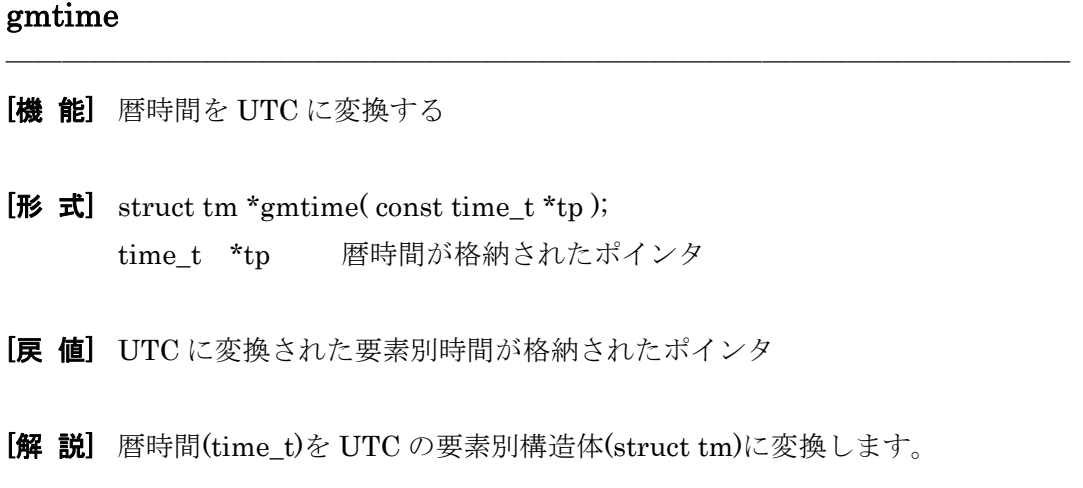

━━━━━━━━━━━━━━━━━━━━━━━━━━━━━━━━━━━━━━

──────────────────────────────────────

<span id="page-17-0"></span>━━━━━━━━━━━━━━━━━━━━━━━━━━━━━━━━━━━━━━

### localtime

- [機 能] 暦時間を現地時間に変換する
- [形 式] struct tm \*localtime( const time\_t \*tp); time\_t \*tp 暦時間が格納されたポインタ
- [戻 値] 現地時間に変換された要素別時間が格納されたポインタ
- [解 説] 暦時間(time\_t)を現地時間の要素別構造体(struct tm)に変換します。

## <span id="page-18-0"></span>第 5 章 補足

### 5.1 国内の主要なNTPサーバー

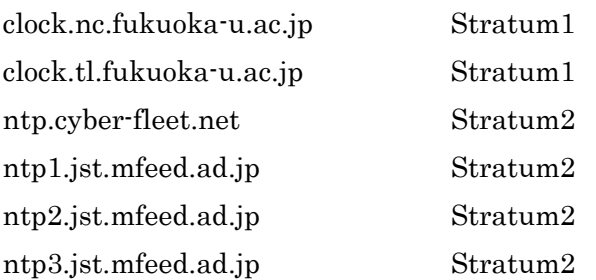

Stratum1 と Stratum2 のリストは以下の URL で参照できます [http://www.eecis.udel.edu/~mills/ntp/clock1a.html](http://www.eecis.udel.edu/%7Emills/ntp/clock1a.html) [http://www.eecis.udel.edu/~mills/ntp/clock2a.html](http://www.eecis.udel.edu/%7Emills/ntp/clock2a.html)

### 5.2 WindowsXPのNTPクライアントについて

WindowsXP で使用している NTP クライアントは通常の NTP とは仕様が異なり、精度が 低いため、NTP for NORTi とは接続できません。

### 5.3 テスト

NTP for NORTi は Linux の NTPd、Bytefusion NTP Client およびインターネットで接続 可能ないくつかの Stratum1、Stratum1 のサーバーとテストを行いました。

# NTP for NORTi ユーザーズガイド

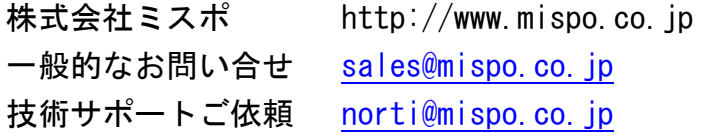